## **How to Get into "Teams" in 6 Steps**

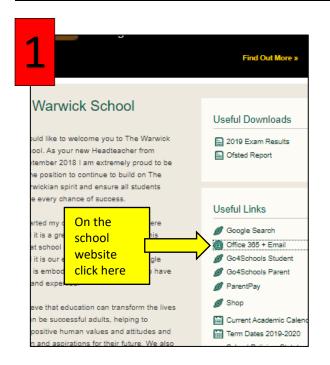

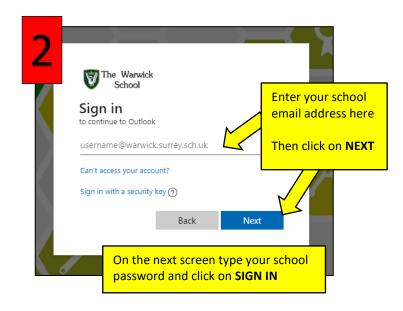

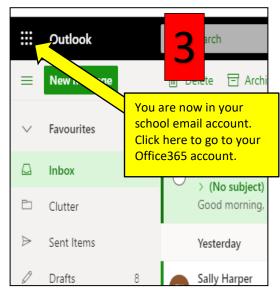

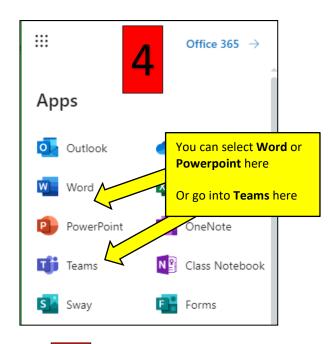

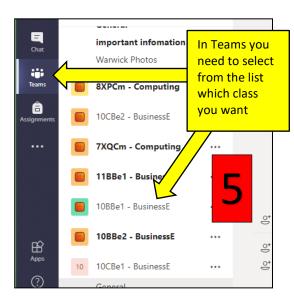

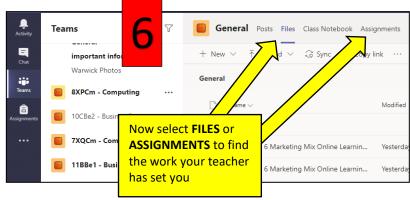